**PGS.MD3**

Copyright © 1994 Soft-Logik Publishing Corporation

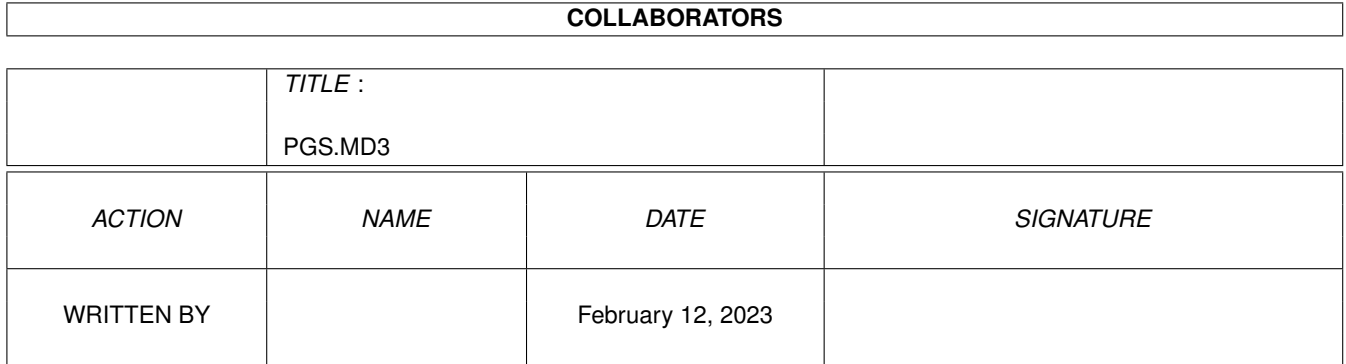

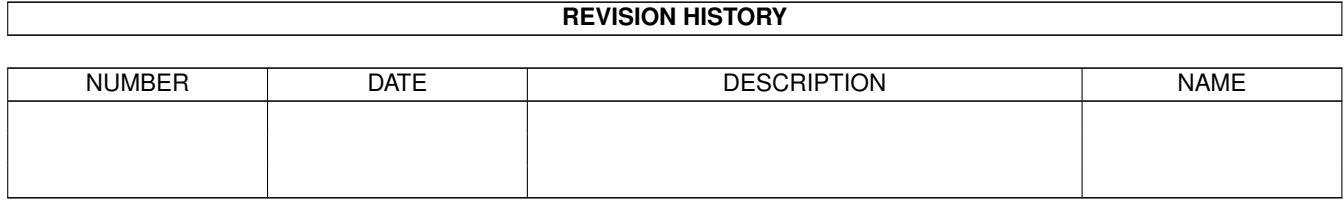

# **Contents**

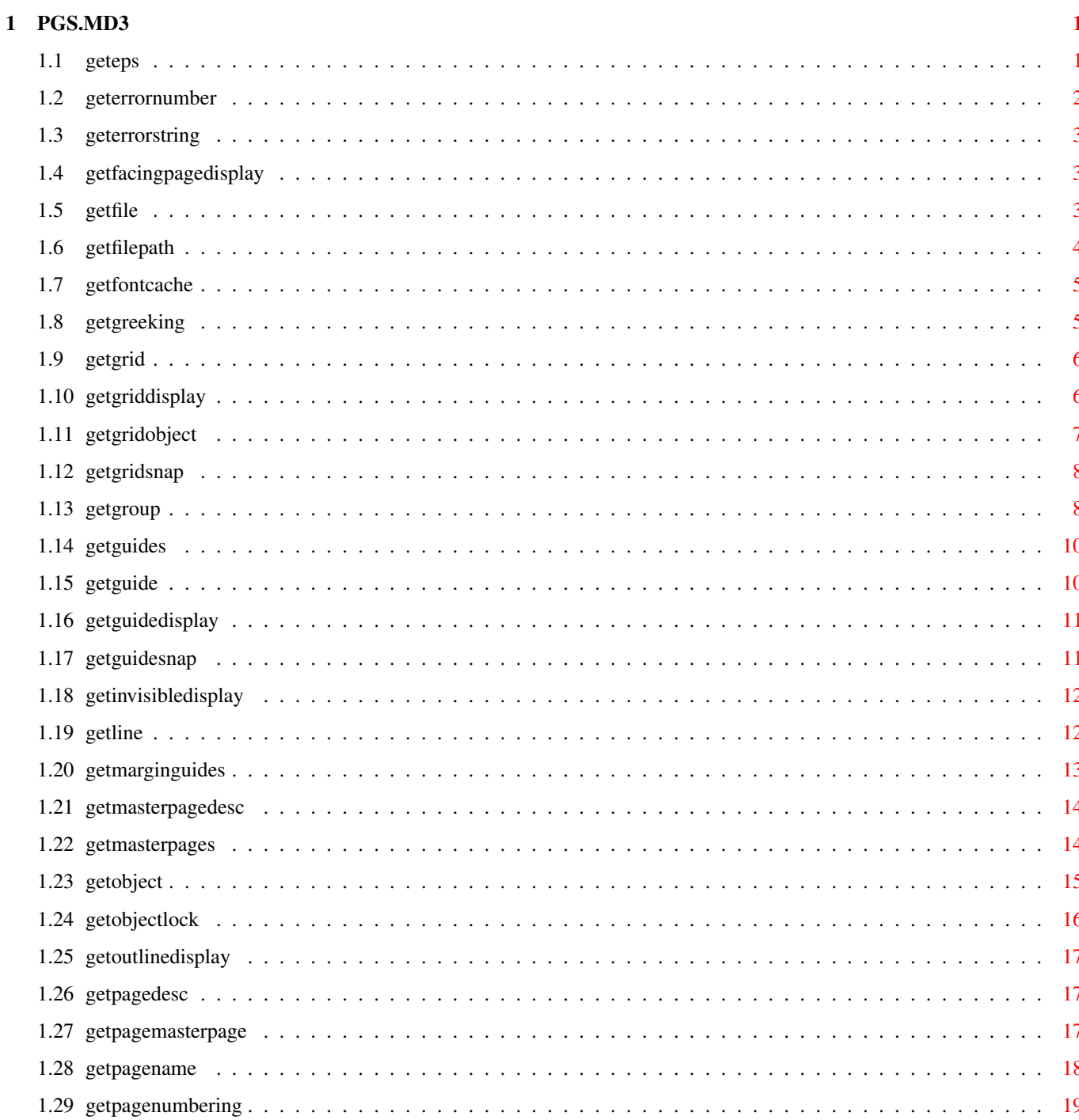

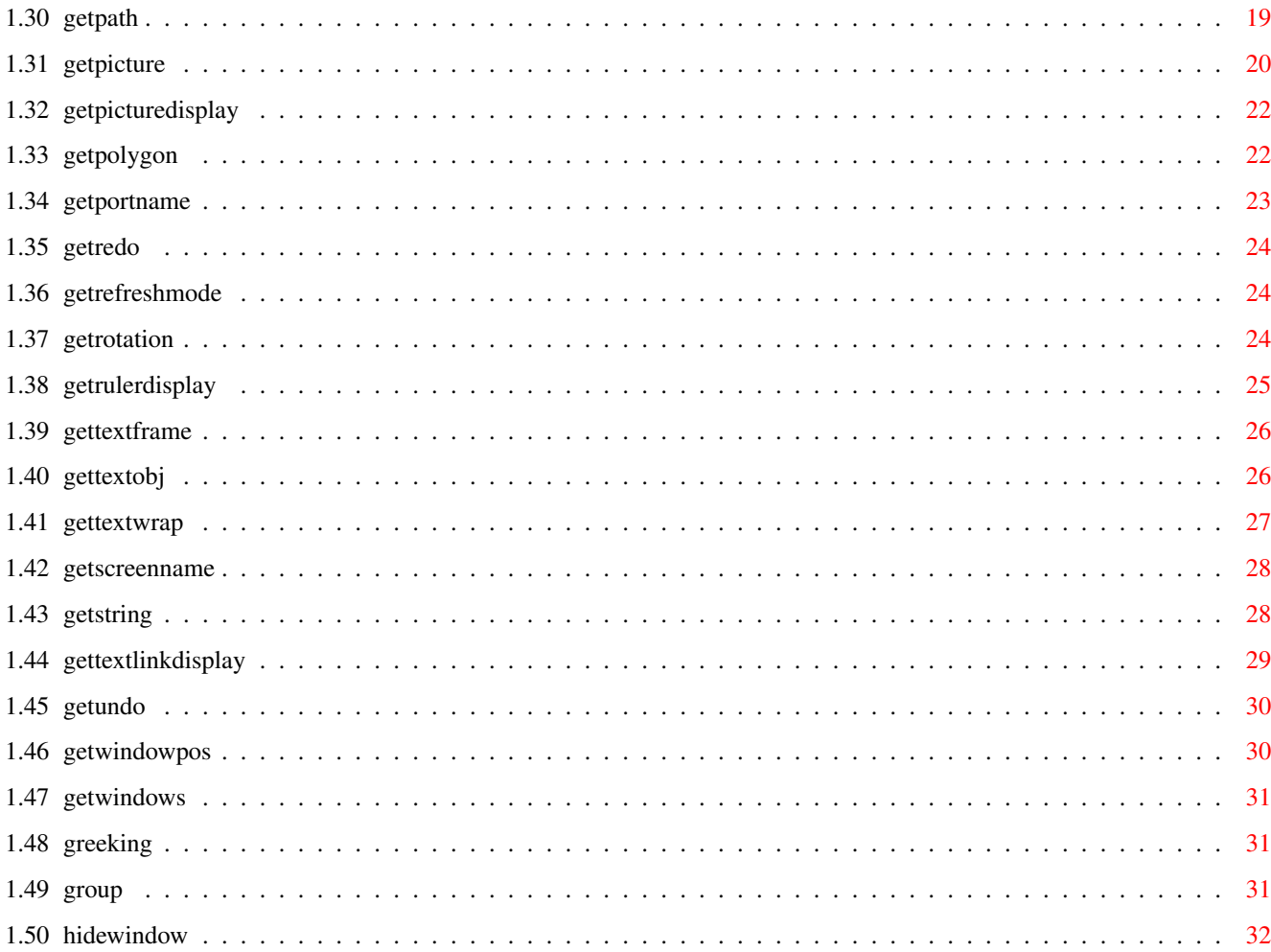

# <span id="page-5-0"></span>**Chapter 1**

# **PGS.MD3**

#### <span id="page-5-1"></span>**1.1 geteps**

#### GETEPS

External macros only!

Purpose: Gets coordinates and information for an EPS object.

- Syntax: geteps [POSITION pstem/V] [FRAME fflag/V] [CONTENTOFFSET cstem/V] [CONTENTSCALE cstem/V] [ROTATION rstem/V] [ABOUT rstem/V] [CONSTRAIN cflag/V] [PRINT pflag/V] [FILEINFO fstem/V] [DOCUMENT name/S | WINDOW name/S | OBJECTID number/I]
- Format: Parameter Values to enter POSITION gets the coordinates of the frame. CONTENTOFFSET gets the offset in the frame. CONTENTSCALE gets the scale of the object in the frame. ROTATION gets the rotation of the frame. ABOUT gets the rotation point. CONSTRAIN gets the proportional scale flag state. PRINT gets the print flag state. FILEINFO gets the file status of the EPS object. DOCUMENT is the document name. WINDOW is the window name. OBJECTID is the number of the object. (Default=current)

Result: The object ID is returned to the RESULT variable.

POSITION: pstem.left left coordinate pstem.top top coordinate pstem.right right coordinate pstem.bottom bottom coordinate

FRAME: returns <ON|OFF>

CONTENTOFFSET: cstem.x horizontal offset cstem.y vertical offset

```
CONTENTSCALE:
        cstem.h horizontal scale
        cstem.v vertical scale
        ROTATION:
        rstem.mode rotate about <POINT|CENTER>
        rstem.slant slant angle
        rstem.twist twist angle
        ABOUT:
        rstem.x horizontal point
        rstem.y vertical point
        CONSTRAIN: returns <ON|OFF>
        PRINT: returns <ON|OFF>
        FILEINFO:
        fstem.mode <INTERNAL|EXTERNAL>
        fstem.file filepath and name
Example: geteps position coord /* will print the eps object bounding box to the \leftrightarrowoutput console */
        say 'Left: '||coord.left
        say 'Top: '||coord.top
        say 'Right: '||coord.right
        say 'Bottom: '||coord.bottom
Command Format
Object ID numbers
DOCUMENT, CHAPTER, WINDOW, PAGE, MASTERPAGE, MPG, STYLETAG & ARTICLE
```
#### <span id="page-6-0"></span>**1.2 geterrornumber**

#### GETERRORNUMBER

External macros only!

- Purpose: Gets the number of the last error. Error numbers are different from the RC number, which is merely a measure of the error severity.
- Syntax: geterrornumber (no parameters)
- Result: The number is returned to RESULT.

Example: geterrornumber  $/$ \* will return the error number and string \*/ errnum=result geterrorstring errname=result say "Error #"||errnum||" occurred:" say errname

See also

GETERRORSTRING

Command Format

#### <span id="page-7-0"></span>**1.3 geterrorstring**

GETERRORSTRING

External macros only!

Purpose: Gets a short explanation of the last error. This is similar to the ARexx errortext() function, except that this command gets the last PageStream ARexx error.

Syntax: geterrorstring (no parameters)

Result: The message is returned to RESULT.

```
Example: geterrornumber /* will return the error number and string */
        errnum=result
        geterrorstring
        errname=result
        say "Error #"||errnum||" occurred:"
        say errname
```
See also

GETERRORNUMBER Command Format

#### <span id="page-7-1"></span>**1.4 getfacingpagedisplay**

```
GETFACINGPAGEDISPLAY
External macros only!
Purpose: Gets the facing page display status.
Syntax: getfacingpagedisplay [WINDOW name/S]
Format: Parameter Values to enter
         WINDOW is the window name. (Default=current)
Result: Returns the facing page display status <ON|OFF> to RESULT.
Example: getfacingpagedisplay /* will print the facing page display status to \leftrightarrowthe output console */
         if result='ON' then say 'Facing Pages' else say 'Not Facing Pages'
 Command Format
 DOCUMENT, CHAPTER, WINDOW, PAGE, MASTERPAGE, MPG, STYLETAG & ARTICLE
```
#### <span id="page-7-2"></span>**1.5 getfile**

#### GETFILE

External macros only!

- Purpose: Opens the ASL file requester to get a filename and path from the user.
- Syntax: getfile <TITLE title/S> [LOAD | SAVE] [PATH filepath/F] [FILE filename/F] [POSBUTTON label/S] [NEGBUTTON label/S]
- Format: Parameter Values to enter TITLE is the title of the file requester. LOAD opens the ASL load file requester. (Default) SAVE opens the ASL save file requester. PATH is the default file path. (Default=last) FILE is the default filename to open. (Default=last) POSBUTTON is the label for the left button. (Default=OK) NEGBUTTON is the label for the right button. (Default=Cancel)
- Result: If NEGBUTTON is chosen, it sets RC to 10. If POSBUTTON is chosen, it sets RC to 0 and returns the full filepath and name to the RESULT variable.
- Notes: The ASL file requester does not support keyboard equivalents for its buttons, so do not use underscores in the button labels.
- Example: 'getfile save "Save your work" path ram: posbutton Save' filename=RESULT button=RC

Command Format

#### <span id="page-8-0"></span>**1.6 getfilepath**

GETFILEPATH

External macros only!

Purpose: Opens the ASL file requester to get a file path from the user.

- Syntax: getfilepath <TITLE title/S> [PATH filepath/F] [POSBUTTON label/S] [NEGBUTTON label/S]
- Format: Parameter Values to enter TITLE is the title of the file requester. PATH is the default file path. (Default=last) POSBUTTON is the label for the left button. (Default=OK) NEGBUTTON is the label for the right button. (Default=Cancel)
- Result: If NEGBUTTON is chosen, it sets RC to 10. If POSBUTTON is chosen, it sets RC to 0 and returns the path to the RESULT variable.
- Notes: The ASL file requester does not support keyboard equivalents for its buttons, so do not use underscores in the button labels.

The actual ASL path requester is not used because it is a bad example of interface design. It does not list the files in the path at all, not even ghosted, so it is difficult for the user to know which path to select. The file requester is substituted and the selected file is ignored. This is not an oversight, but the result of a conscious decision to overcome a shortcoming in the ASL design.

Example: 'getfilepath title "Choose a path" path ram: posbutton Choose' path=RESULT button=RC

Command Format

#### <span id="page-9-0"></span>**1.7 getfontcache**

GETFONTCACHE External macros only! Purpose: Gets the font cache size and limit. Syntax: getfontcache <stem/V> Format: Parameter Values to enter stem is a stem variable for the size and limit. Result: stem.cachesize is the cache size stem.cachemaxh is the maximum height to cache Example: 'getfontcache temp' /\* will print the cache size to the output console  $\leftrightarrow$  $\star/$ say 'Cache size is '||temp.cachesize

Command Format

#### <span id="page-9-1"></span>**1.8 getgreeking**

GETGREEKING External macros only! Purpose: Gets the greeking status for a window. Syntax: getgreeking [WINDOW name/S] Format: Parameter Values to enter WINDOW is the window name. (Default=current) Result: Returns the greeking status <ON|OFF> to RESULT. Example: getgreeking

say result

Command Format DOCUMENT, CHAPTER, WINDOW, PAGE, MASTERPAGE, MPG, STYLETAG & ARTICLE

## <span id="page-10-0"></span>**1.9 getgrid**

GETGRID

External macros only!

Purpose: Gets the snap-to-grid settings for a master page.

Syntax: getgrid <stem/V> [MASTERPAGE name/S]

- Format: Parameter Values to enter stem is the name of a stem variable for the information. MASTERPAGE is the master page name. (Default=current)
- Result: stem.h horizontal grid spacing stem.v vertical grid spacing stem.x horizontal snap offset stem.y vertical snap offset stem.snap <ALL|RANGE> stem.rangeh horizontal range stem.rangev vertical range stem.displayh horizontal display interval stem.displayv vertical display interval stem.displayx horizontal display offset stem.displayy vertical display offset

Example: getgrid info

Command Format DOCUMENT, CHAPTER, WINDOW, PAGE, MASTERPAGE, MPG, STYLETAG & ARTICLE

#### <span id="page-10-1"></span>**1.10 getgriddisplay**

```
GETGRIDDISPLAY
External macros only!
Purpose: Gets the grid display status.
Syntax: getgriddisplay [DEPTH layer/V] [COLOR number/V]
        [WINDOW name/S]
Format: Parameter Values to enter
        DEPTH gets the grid depth.
        COLOR gets the grid color number.
        WINDOW is the window name. (Default=current)
```
Result: Returns the grid display status <ON|OFF> to RESULT.

DEPTH: returns <INFRONT|INBACK>

Example: getgriddisplay depth layer /\* will print the grid status to the output  $\leftrightarrow$ console \*/

if result='ON' then say 'The grid is shown '||layer

Command Format DOCUMENT, CHAPTER, WINDOW, PAGE, MASTERPAGE, MPG, STYLETAG & ARTICLE

### <span id="page-11-0"></span>**1.11 getgridobject**

GETGRIDOBJECT

External macros only!

- Purpose: Gets coordinates and information for a grid object.
- Syntax: getgridobject [POSITION pstem/V] [POINTS cstem/V] [DIVISIONS dstem] [ROTATION rstem/V] [ABOUT rstem/V] [CONSTRAIN cflag/V] [PRINT pflag/V] [DOCUMENT name/S | WINDOW name/S | OBJECTID number/I]
- Format: Parameter Values to enter POSITION gets the coordinates of the bounding box. POINTS gets the coordinates of the vertices of a non-rectangular grid (numbered counterclockwise) DIVISIONS gets the number of grid cells in each direction ROTATION gets the rotation of the bounding box. ABOUT gets the rotation point. CONSTRAIN gets the proportional scale flag state. PRINT gets the print flag state. DOCUMENT is the document name. WINDOW is the window name. OBJECTID is the number of the object. (Default=current)
- Result: The object ID is returned to the RESULT variable.

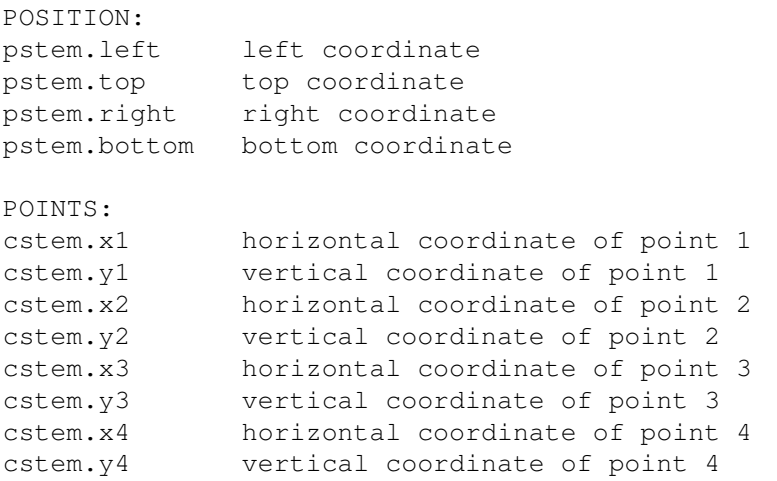

DIVISIONS: dstem.h number of horizontal divisions dstem.v number of vertical divisions ROTATION: rstem.mode rotate about <POINT|CENTER> rstem.slant slant angle rstem.twist twist angle ABOUT: rstem.x horizontal point rstem.y vertical point CONSTRAIN: returns <ON|OFF> PRINT: returns <ON|OFF> Example: getgridobject position coord /\* will print the grid object bounding box  $\leftrightarrow$ coordinates to the output console \*/ say 'Left: '||coord.left say "Control" | | coord.top say 'Right: '||coord.right say 'Bottom: '||coord.bottom Command Format Object ID numbers DOCUMENT, CHAPTER, WINDOW, PAGE, MASTERPAGE, MPG, STYLETAG & ARTICLE

#### <span id="page-12-0"></span>**1.12 getgridsnap**

```
GETGRIDSNAP
External macros only!
Purpose: Gets the grid snap status.
Syntax: getgridsnap [WINDOW name/S]
Format: Parameter Values to enter
        WINDOW is the window name. (Default=current)
Result: Returns the grid snap status <ON|OFF> to RESULT.
Example: getgridsnap /* will print the grid snap status to the output console */say 'Grid Snap: '||result
Command Format
DOCUMENT, CHAPTER, WINDOW, PAGE, MASTERPAGE, MPG, STYLETAG & ARTICLE
```
## <span id="page-12-1"></span>**1.13 getgroup**

GETGROUP

External macros only!

Purpose: Gets coordinates and information for a group.

- Syntax: getgroup [POSITION pstem/V] [FRAME fflag/V] [CONTENTOFFSET cstem/V] [CONTENTSCALE cstem/V] [ROTATION rstem/V] [ABOUT rstem/V] [CONSTRAIN cflag/V] [PRINT pflag/V] [DOCUMENT name/S | WINDOW name/S | OBJECTID number/I]
- Format: Parameter Values to enter POSITION gets the coordinates of the frame. CONTENTOFFSET gets the offset in the frame. CONTENTSCALE gets the scale of the object in the frame. ROTATION gets the rotation of the frame. ABOUT gets the rotation point. CONSTRAIN gets the proportional scale flag state. PRINT gets the print flag state. DOCUMENT is the document name. WINDOW is the window name. OBJECTID is the number of the object. (Default=current)
- Result: The object ID is returned to the RESULT variable.

POSITION: pstem.left left coordinate pstem.top top coordinate pstem.right right coordinate pstem.bottom bottom coordinate

FRAME: returns <ON|OFF>

CONTENTOFFSET: cstem.x horizontal offset cstem.y vertical offset

CONTENTSCALE: cstem.h horizontal scale cstem.v vertical scale

ROTATION: rstem.mode rotate about <POINT|CENTER> rstem.slant slant angle rstem.twist twist angle

ABOUT: rstem.x horizontal point rstem.y vertical point

CONSTRAIN: returns <ON|OFF>

PRINT: returns <ON|OFF>

Example: getgroup position coord /\* will print the group bounding box to the  $\leftrightarrow$ output console \*/

```
say 'Left: '||coord.left
       say 'Top: '||coord.top
       say 'Right: '||coord.right
        say 'Bottom: '||coord.bottom
Command Format
Object ID numbers
DOCUMENT, CHAPTER, WINDOW, PAGE, MASTERPAGE, MPG, STYLETAG & ARTICLE
```
#### <span id="page-14-0"></span>**1.14 getguides**

GETGUIDES

External macros only!

- Purpose: Gets the horizontal or vertical ruler guides for a master page side.
- Syntax: getguides <stem/V> <VERTICAL|HORIZONTAL> [MPG name/S]
- Format: Parameter Values to enter stem is the name of a stem variable for the information. HORIZONTAL specifies horizontal guides VERTICAL specifies vertical guides MPG is the master page name. (Default=current)
- Notes: The current side is the default if one is not specified.
- Result: The number of guides is returned to RESULT.

The positions of the guides are returned to stem.# where # is a number from 0 to the number of guides less 1.

Example: getguides info vertical say 'There are '||result||' vertical guides for this master page.'

Command Format DOCUMENT, CHAPTER, WINDOW, PAGE, MASTERPAGE, MPG, STYLETAG & ARTICLE

#### <span id="page-14-1"></span>**1.15 getguide**

```
GETGUIDE
External macros only!
Purpose: Gets the snap-to-guide settings for a master page side.
Syntax: getguide <stem/V> [MASTERPAGE name/S]
Format: Parameter Values to enter
        stem is the name of a stem variable for the information.
        MASTERPAGE is the master page name. (Default=current)
```

```
Result: stem.snap ALL|RANGE
        stem.rangeh horizontal range
        stem.rangev vertical range
Example: getguide info
         if info.snap='RANGE' then do
           say 'Snap horizontally within '||info.rangeh
           say 'Snap vertically within '||info.rangev
         end
 Command Format
 DOCUMENT, CHAPTER, WINDOW, PAGE, MASTERPAGE, MPG, STYLETAG & ARTICLE
```
#### <span id="page-15-0"></span>**1.16 getguidedisplay**

GETGUIDEDISPLAY

- External macros only!
- Purpose: Gets the guide display status.
- Syntax: getguidedisplay [DEPTH layer/V] [COLOR number/V] [PAGE flag/S] [RULER flag/S] [WINDOW name/S]
- Format: Parameter Values to enter DEPTH gets the quide depth. COLOR gets the guide color number. PAGE gets the page guide display status. RULER gets the ruler guide display status. WINDOW is the window name. (Default=current)
- Result: Returns the guide display status <ON|OFF> to RESULT. If either page or ruler guides are displayed, ON will be returned.

DEPTH: returns <INFRONT|INBACK>

PAGE: returns <ON|OFF>

RULER: returns <ON|OFF>

```
Example: getguidedisplay page pflag ruler rflag /* will print the guide status \leftrightarrowto the output console */
         if result=ON then do
            say 'Page Guides: '| | pflag
            say 'Ruler Guides: '||rflag
         end
 Command Format
```
DOCUMENT, CHAPTER, WINDOW, PAGE, MASTERPAGE, MPG, STYLETAG & ARTICLE

## <span id="page-15-1"></span>**1.17 getguidesnap**

GETGUIDESNAP External macros only! Purpose: Gets the guide snap status. Syntax: getguidesnap [WINDOW name/S] Format: Parameter Values to enter WINDOW is the window name. (Default=current) Result: Returns the guide snap status <ON|OFF> to RESULT. Example: getquidesnap /\* will print the grid snap status to the output console  $\leftrightarrow$ \*/ say 'Guide Snap: '||result

Command Format DOCUMENT, CHAPTER, WINDOW, PAGE, MASTERPAGE, MPG, STYLETAG & ARTICLE

#### <span id="page-16-0"></span>**1.18 getinvisibledisplay**

GETINVISIBLEDISPLAY External macros only! Purpose: Gets the invisible symbol display status. Syntax: getinvisibledisplay [WINDOW name/S] Format: Parameter Values to enter WINDOW is the window name. (Default=current) Result: Returns the invisible display status <ON|OFF> to RESULT. Example: getinvisibledisplay /\* will print the invisible display status to the  $\leftrightarrow$ output console \*/ say 'Invisible Symbol Display: '||result

Command Format DOCUMENT, CHAPTER, WINDOW, PAGE, MASTERPAGE, MPG, STYLETAG & ARTICLE

#### <span id="page-16-1"></span>**1.19 getline**

GETLINE External macros only! Purpose: Gets coordinates and information for a line. Syntax: getline [POSITION pstem/V] [ROTATION rstem/V]

[ABOUT rstem/V] [CONSTRAIN cflag/V] [PRINT pflag/V] [DOCUMENT name/S | WINDOW name/S | OBJECTID number/I] Format: Parameter Values to enter POSITION gets the coordinates of the line. ROTATION gets the rotation of the line. ABOUT gets the rotation point. CONSTRAIN gets the proportional scale flag state. PRINT gets the print flag state. DOCUMENT is the document name. WINDOW is the window name. OBJECTID is the number of the object. (Default=current) Result: The object ID is returned to the RESULT variable. POSITION: pstem.x1 first endpoint horizontal coordinate pstem.y1 first endpoint vertical coordinate pstem.x2 second endpoint horizontal coordinate pstem.y2 second endpoint vertical cordinate ROTATION: rstem.mode rotate about <POINT|CENTER> rstem.slant slant angle rstem.twist twist angle ABOUT: rstem.x horizontal point rstem.y vertical point CONSTRAIN: returns <ON|OFF> PRINT: returns <ON|OFF> Example: getline position coord /\* will print the line coordinates to the output  $\leftrightarrow$ console \*/ if coord.x2>coord.x1 then do temp=coord.x1 coord.x1=coord.x2 coord.x2=temp temp=coord.y1 coord.y1=coord.y2 coord.y2=temp end say 'Left Endpoint: '||coord.x1||', '||coord.y1 say 'Right Endpoint: '||coord.x2||', '||coord.y2 Command Format Object ID numbers DOCUMENT, CHAPTER, WINDOW, PAGE, MASTERPAGE, MPG, STYLETAG & ARTICLE

#### <span id="page-17-0"></span>**1.20 getmarginguides**

GETMARGINGUIDES

```
External macros only!
Purpose: Gets the margin guides for a master page.
Syntax: getmarginguides <stem/V> [MASTERPAGE name/S]
Format: Parameter Values to enter
         stem is the name of a stem variable for the information.
         MASTERPAGE is the master page name. (Default=current)
Result: stem.inside inside margin
         stem.outside outside margin
         stem.top top margin
         stem.bottom bottom margin
Example: getmarginguides info \rightarrow will print the margin guides \ast/
         say 'Inside margin: '||info.inside
         say 'Outside margin: '||info.outside<br>say 'Top margin: '||info.top
         say 'Top margin:
         say 'Bottom margin: '||info.bottom
 Command Format
 DOCUMENT, CHAPTER, WINDOW, PAGE, MASTERPAGE, MPG, STYLETAG & ARTICLE
```
#### <span id="page-18-0"></span>**1.21 getmasterpagedesc**

GETMASTERPAGEDESC

External macros only!

Purpose: Gets the description of a master page.

Syntax: getmasterpagedesc [MASTERPAGE name/S]

Format: Parameter Values to enter MASTERPAGE is the master page name. (Default=current)

Result: The description is returned to RESULT.

Example: getmasterpagedesc /\* will return the description of the current master  $\leftrightarrow$ page \*/ mpagedesc=result

Command Format DOCUMENT, CHAPTER, WINDOW, PAGE, MASTERPAGE, MPG, STYLETAG & ARTICLE

#### <span id="page-18-1"></span>**1.22 getmasterpages**

GETMASTERPAGES

External macros only!

```
Purpose: Gets the number of master pages in a document or chapter and their
        names.
Syntax: getmasterpages <stem/V> [DOCUMENT name/S | CHAPTER name/S]
Format: Parameter Values to enter
        stem is the name of a stem variable for the master page names.
        DOCUMENT is the document name. (Default=current)
         CHAPTER is the document/chapter name.
Result: The number of master pages in the document or chapter is returned to
        RESULT.
         The names of the master pages are returned to stem.# where # is a
         number from 0 to the number of master pages less 1.
Example: getmasterpages mpagenames /* will print the master page names to the \leftrightarrowoutput console */
        numpages=result
         do count=0 to numpages-1
            say mpagenames.count
         end count
 Command Format
```
DOCUMENT, CHAPTER, WINDOW, PAGE, MASTERPAGE, MPG, STYLETAG & ARTICLE

#### <span id="page-19-0"></span>**1.23 getobject**

GETOBJECT

External macros only!

- Purpose: Gets the rotation status and the status of various flags for an object.
- Syntax: getobject [TYPE type/V] [ROTATION stem/V] [ABOUT stem/V] [CONSTRAIN cflag/V] [PRINT pflag/V] [DOCUMENT name/S | WINDOW name/S | OBJECTID number/I]

Format: Parameter Values to enter TYPE gets the object type. ROTATION gets the object rotation. ABOUT gets the object rotation point. CONSTRAIN gets the object proportional scale flag state. PRINT gets the object print flag state. DOCUMENT is the document name. WINDOW is the window name. OBJECTID is the number of the object. (Default=current)

Result: The object ID is returned to the RESULT variable.

TYPE: returns the object type number. Drawing 2 Group 3 Complex 4

```
Box 5
       Line 6
       Ellipse 7
       Grid 8
       Polygon 9
       Path 10
       Text Frame 11
       Picture 12
       EPS 13
       Frameless Text ?**
       Multiple Select ?**
       ROTATION:
       rstem.mode Rotate about <POINT|CENTER>
       rstem.slant Slant angle
       rstem.twist Twist angle
       ABOUT:
       rstem.x Horizontal point
       rstem.y Vertical point
       CONSTRAIN: returns <ON|OFF>
       PRINT: returns <ON|OFF>
Example: getobject constrain cflag print pflag /* will print some object \leftrightarrowinformation to the output console */say 'The proportional scale flag is '||cflag
       say 'The print flag is '||pflag
Command Format
Object ID numbers
DOCUMENT, CHAPTER, WINDOW, PAGE, MASTERPAGE, MPG, STYLETAG & ARTICLE
```
## <span id="page-20-0"></span>**1.24 getobjectlock**

```
GETOBJECTLOCK
External macros only!
Purpose: Gets the lock status of an object.
Syntax: getobjectlock [DOCUMENT name/S | WINDOW name/S | OBJECTID number/I]
Format: Parameter Values to enter
        DOCUMENT is the document name.
        WINDOW is the window name.
        OBJECTID is the number of the object. (Default=current)
Result: Returns the lock status <ON|OFF|UNKNOWN> to RESULT. UNKNOWN means
        that objects with conflicting lock attributes are selected.
Example: getobjectlock window 'View.1' /* will print the lock status to the \leftrightarrowoutput console */
         say 'Object lock is '||result
```
Command Format Object ID numbers DOCUMENT, CHAPTER, WINDOW, PAGE, MASTERPAGE, MPG, STYLETAG & ARTICLE

#### <span id="page-21-0"></span>**1.25 getoutlinedisplay**

GETOUTLINEDISPLAY

External macros only! Purpose: Gets the text frame outline display status. Syntax: getoutlinedisplay [WINDOW name/S] Format: Parameter Values to enter WINDOW is the window name. (Default=current) Result: Returns the outline display status <ON|OFF> to RESULT. Example: getoutlinedisplay /\* will print the outline display status to the  $\leftrightarrow$ output console \*/ say 'Text Frame Outline Display: '||result Command Format DOCUMENT, CHAPTER, WINDOW, PAGE, MASTERPAGE, MPG, STYLETAG & ARTICLE

#### <span id="page-21-1"></span>**1.26 getpagedesc**

GETPAGEDESC External macros only! Purpose: Gets the description of a page. Syntax: getpagedesc [PAGE number/S] Format: Parameter Values to enter PAGE is the page number. (Default=current) Result: The description is returned to RESULT. Example: getpagedesc  $\rightarrow$  will return the description of the current page  $\ast$ / pagedesc=result Command Format

DOCUMENT, CHAPTER, WINDOW, PAGE, MASTERPAGE, MPG, STYLETAG & ARTICLE

#### <span id="page-21-2"></span>**1.27 getpagemasterpage**

#### GETPAGEMASTERPAGE

External macros only!

- Purpose: Gets the master page name for a page, whether its objects are shown and whether they're shown in front or in back of objects on the page itself.
- Syntax: getpagemasterpage [MASTERPAGE name/V] [DEPTH level/V] [PAGE number/S | DOCUMENT name/S | WINDOW name/S]
- Format: Parameter Values to enter MASTERPAGE gets the master page name. DEPTH gets the object depth. PAGE is the page number. (Default=current) DOCUMENT is the document name. WINDOW is the window name.
- Result: If the master page objects are visible on the actual page, ON will be returned to RESULT, else OFF will be returned.

MASTERPAGE: returns the name of the master page for the actual page will be returned to the specified variable.

DEPTH: returns <INFRONT|INBACK>

Example: getpagemasterpage masterpage name page 5 /\* will print the master page  $\leftrightarrow$ for a page to the output console  $*/$ say 'The master page for the current page is ' | | name

Command Format DOCUMENT, CHAPTER, WINDOW, PAGE, MASTERPAGE, MPG, STYLETAG & ARTICLE

#### <span id="page-22-0"></span>**1.28 getpagename**

GETPAGENAME External macros only! Purpose: Gets the name of a page. Syntax: getpagename [PAGE number/S] Format: Parameter Values to enter PAGE is the page number. (Default=current) Result: The name is returned to RESULT. Example: getpagename  $/*$  will return the name of the current page  $*/$ pagename=result Command Format DOCUMENT, CHAPTER, WINDOW, PAGE, MASTERPAGE, MPG, STYLETAG & ARTICLE

#### <span id="page-23-0"></span>**1.29 getpagenumbering**

GETPAGENUMBERING

External macros only!

- Purpose: Gets the page numbering system.
- Syntax: getpagenumbering <stem/V> [DOCUMENT name/S | CHAPTER name/S]

Format: Parameter Values to enter stem is the name of a stem variable for the information. DOCUMENT is the document name. (Default=current) CHAPTER is the document/chapter name.

Result: stem.startmode AUTOMATIC|AUTOEVEN|AUTOODD|CUSTOM stem.start starting page number stem.lengthmode AUTOMATIC|CUSTOM stem.length number of pages stem.masterpage name of master page to use for blank pages

Example: getpagenumbering info /\* will reset the start page number to one higher  $\leftrightarrow$ if page numbering is set to custom  $*/$ if info.startmode='CUSTOM' then do 'setchapternumbering start custom '||  $\leftrightarrow$ info.start+1

Command Format DOCUMENT, CHAPTER, WINDOW, PAGE, MASTERPAGE, MPG, STYLETAG & ARTICLE

#### <span id="page-23-1"></span>**1.30 getpath**

```
GETPATH
```
External macros only!

Purpose: Gets coordinates and information for a path.

Syntax: getpath [POSITION pstem/V] [FRAME fflag/V] [CONTENTOFFSET cstem/V] [CONTENTSCALE cstem/V] [ROTATION rstem/V] [ABOUT rstem/V] [CONSTRAIN cflag/V] [PRINT pflag/V] [DOCUMENT name/S | WINDOW name/S | OBJECTID number/I]

Format: Parameter Values to enter POSITION gets the coordinates of the frame. CONTENTOFFSET gets the offset in the frame. CONTENTSCALE gets the scale of the object in the frame. ROTATION gets the rotation of the frame. ABOUT gets the rotation point. CONSTRAIN gets the proportional scale flag state. PRINT gets the print flag state. DOCUMENT is the document name. WINDOW is the window name. OBJECTID is the number of the object. (Default=current)

```
Result: The object ID is returned to the RESULT variable.
        POSITION:
        pstem.left left coordinate
        pstem.top top coordinate
        pstem.right right coordinate
        pstem.bottom bottom coordinate
        FRAME: returns <ON|OFF>
        CONTENTOFFSET:
        cstem.x horizontal offset
        cstem.y vertical offset
        CONTENTSCALE:
        cstem.h horizontal scale
        cstem.v vertical scale
        ROTATION:
        rstem.mode rotate about <POINT|CENTER>
        rstem.slant slant angle
        rstem.twist twist angle
        ABOUT:
        rstem.x horizontal point
        rstem.y vertical point
        CONSTRAIN: returns <ON|OFF>
        PRINT: returns <ON|OFF>
Example: getpath position coord /* will print the path bounding box to the \leftrightarrowoutput console */<br>say 'Left:
                     ' | | coord.left
        say 'Top: '||coord.top
        say 'Right: '||coord.right
        say 'Bottom: '||coord.bottom
Command Format
Object ID numbers
DOCUMENT, CHAPTER, WINDOW, PAGE, MASTERPAGE, MPG, STYLETAG & ARTICLE
```
#### <span id="page-24-0"></span>**1.31 getpicture**

```
GETPICTURE
External macros only!
Purpose: Gets coordinates and information for a picture.
Syntax: getpicture [POSITION pstem/V] [FRAME fflag/V]
         [CONTENTOFFSET cstem/V] [CONTENTSCALE cstem/V] [ROTATION rstem/V]
         [ABOUT rstem/V] [DPI dstem/V] [CONSTRAIN cflag/V] [PRINT pflag/V]
         [FILEINFO fstem/V] [DOCUMENT name/S | WINDOW name/S | OBJECTID number/I]
```
Format: Parameter Values to enter POSITION gets the coordinates of the frame. CONTENTOFFSET gets the offset in the frame. CONTENTSCALE gets the scale of the object in the frame. ROTATION gets the rotation of the frame. ABOUT gets the rotation point. CONSTRAIN gets the proportional scale flag state. PRINT gets the print flag state. FILEINFO gets the file status of the picture. DOCUMENT is the document name. WINDOW is the window name. OBJECTID is the number of the object. (Default=current) Result: The object ID is returned to the RESULT variable. POSITION: pstem.left left coordinate pstem.top top coordinate pstem.right right coordinate pstem.bottom bottom coordinate FRAME: returns <ON|OFF> CONTENTOFFSET: cstem.x horizontal offset cstem.y vertical offset CONTENTSCALE: cstem.h horizontal scale cstem.v vertical scale ROTATION: rstem.mode rotate about <POINT|CENTER> rstem.slant slant angle rstem.twist twist angle ABOUT: rstem.x horizontal point rstem.y vertical point DPI: dstem.x horizontal resolution dstem.y horizontal resolution CONSTRAIN: returns <ON|OFF> PRINT: returns <ON|OFF> FILEINFO: fstem.mode <INTERNAL|EXTERNAL> fstem.file filepath and name Example: getpicture position coord /\* will print the picture bounding box to the  $\leftrightarrow$ output console \*/ say 'Left: '||coord.left say 'Top: '||coord.top say 'Right: '||coord.right

say 'Bottom: '||coord.bottom Command Format Object ID numbers DOCUMENT, CHAPTER, WINDOW, PAGE, MASTERPAGE, MPG, STYLETAG & ARTICLE

#### <span id="page-26-0"></span>**1.32 getpicturedisplay**

GETPICTUREDISPLAY

External macros only!

Purpose: Gets the picture display status.

Syntax: getpicturedisplay [WINDOW name/S]

Format: Parameter Values to enter WINDOW is the window name. (Default=current)

Result: Returns the picture display status <ON|OFF> to RESULT.

```
Example: getpicturedisplay /* will print the picture display status to the \leftrightarrowoutput console */
         say 'Picure Display: '||result
```
Command Format DOCUMENT, CHAPTER, WINDOW, PAGE, MASTERPAGE, MPG, STYLETAG & ARTICLE

#### <span id="page-26-1"></span>**1.33 getpolygon**

GETPOLYGON

```
External macros only!
Purpose: Gets coordinates and information for a polygon.
Syntax: getpolygon [POSITION pstem/V] [SHAPE sstem/V]
        [ROTATION rstem/V] [ABOUT rstem/V] [CONSTRAIN cflag/V]
        [PRINT pflag/V] [DOCUMENT name/S | WINDOW name/S | OBJECTID number/I]
Format: Parameter Values to enter
        POSITION gets the coordinates of the polygon.
        SHAPE gets the polygon shape, sides and angles.
        ROTATION gets the rotation of the polygon.
        ABOUT gets the rotation point.
        CONSTRAIN gets the proportional scale flag state.
        PRINT gets the print flag state.
        DOCUMENT is the document name.
        WINDOW is the window name.
        OBJECTID is the number of the object. (Default=current)
Result: The object ID is returned to the RESULT variable.
```
POSITION: pstem.centerx horizontal center coordinate pstem.centery vertical center coordinate pstem.radiusx horizontal radius pstem.radiusy vertical radius SHAPE: sstem.type <NORJAL|STAR|PUFFY|SCALLOP|WAVY> sstem.sides number of sides sstem.offsetangle pre-rotation angle<br>sstem doflasti sstem.deflection alternate point radius sstem.deflectionangle alternate point angle ROTATION: rstem.mode rotate about <POINT|CENTER> rstem.slant slant angle rstem.twist twist angle ABOUT: rstem.x horizontal point rstem.y vertical point CONSTRAIN: returns <ON|OFF> PRINT: returns <ON|OFF> Example: getpolygon position coord /\* will print the polygon center coordinates  $\leftrightarrow$ to the output console \*/ say 'Horizontal Center: '||coord.centerx say 'Vertical Center: '||coord.centery

Command Format Object ID numbers DOCUMENT, CHAPTER, WINDOW, PAGE, MASTERPAGE, MPG, STYLETAG & ARTICLE

#### <span id="page-27-0"></span>**1.34 getportname**

GETPORTNAME

External macros only!

Purpose: Gets the name of PageStream's ARexx port.

Syntax: getportname (no parameters)

Result: The name is returned to RESULT.

Example: getportname  $/*$  will return the portname  $*/$ name=result

Command Format

#### <span id="page-28-0"></span>**1.35 getredo**

GETREDO

External macros only!

Purpose: Gets the type of action that can be redone.

Syntax: getredo [DOCUMENT name/S | WINDOW name/S]

Format: Parameter Values to enter DOCUMENT is the document name. WINDOW is the window name.

Result: Returns the type of action that can be redone to RESULT. For example, if the movement of an object had just been undone, it would return "Move".

Example: getredo say "Can redo "||result /\* will print the redoable action to the output  $\leftrightarrow$ console \*/

Command Format DOCUMENT, CHAPTER, WINDOW, PAGE, MASTERPAGE, MPG, STYLETAG & ARTICLE

#### <span id="page-28-1"></span>**1.36 getrefreshmode**

External macros only!

GETREFRESHMODE

Purpose: Gets the refresh mode of a window.

Syntax: getrefreshmode [WINDOW name/S]

Format: Parameter Values to enter WINDOW is the window name. (Default=current)

Result: Returns the refresh mode <ON|OFF|WAIT> to RESULT.

Example: getrefreshmode window 'View.1' /\* will print the refresh mode to the  $\leftrightarrow$ output console \*/ say 'Refresh Mode: '||result

Command Format DOCUMENT, CHAPTER, WINDOW, PAGE, MASTERPAGE, MPG, STYLETAG & ARTICLE

#### <span id="page-28-2"></span>**1.37 getrotation**

GETROTATION

External macros only!

```
Purpose: Gets the rotation status of an object.
Syntax: getrotation <stem/V> [DOCUMENT name/S | WINDOW name/S |
         OBJECTID number/I]
Format: Parameter Values to enter
        stem is the name of a stem variable for the information.
        DOCUMENT is the document name.
        WINDOW is the window name.
        OBJECTID is the number of the object.
Result: stem.slant
        stem.twist
Example: getrotation amount /* will print the rotation status to the output \leftrightarrowconsole */
        say 'Slant: '||amount.slant
         say 'Twist: '||amount.twist
 Command Format
 Object ID numbers
 DOCUMENT, CHAPTER, WINDOW, PAGE, MASTERPAGE, MPG, STYLETAG & ARTICLE
```
### <span id="page-29-0"></span>**1.38 getrulerdisplay**

GETRULERDISPLAY

External macros only!

Purpose: Gets the ruler display status.

Syntax: getrulerdisplay [OFFSET ostem/V] [ZERO zstem/V] [MSYS mstem/V] [DIRECTION dstem/V] [WINDOW name/S]

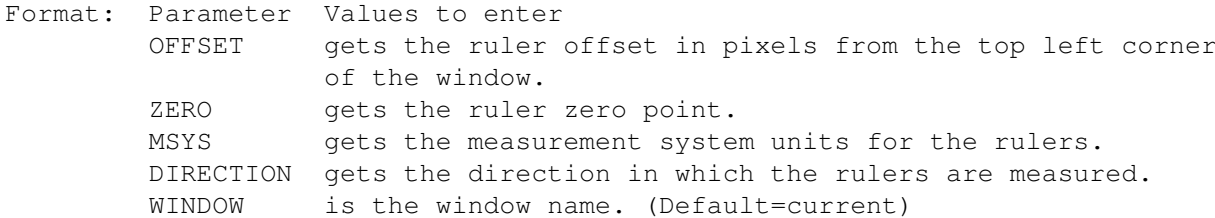

Result: Returns the ruler display status <ON|OFF> to RESULT.

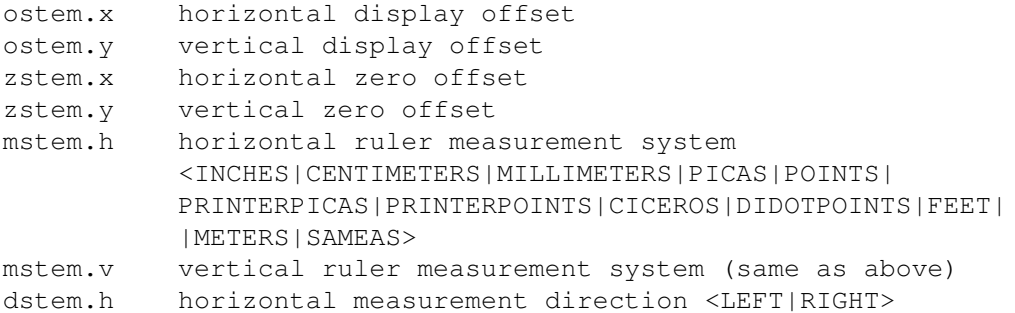

dstem.v vertical measurement direction <UP|DOWN> Example: getrulerdisplay msys system /\* will print the ruler status and  $\leftrightarrow$ measurement system to the output console \*/ say 'The rulers are '||result say 'Horizontal measurement system: '| | system.h say 'Vertical measurement system: '||system.v Command Format DOCUMENT, CHAPTER, WINDOW, PAGE, MASTERPAGE, MPG, STYLETAG & ARTICLE

#### <span id="page-30-0"></span>**1.39 gettextframe**

GETTEXTFRAME

External macros only!

- Purpose: Gets the number of columns in a frame, and the gutter space between them.
- Syntax: gettextframe [COLUMNS number/V] [GUTTER space/V] [DOCUMENT name/S | WINDOW name/S | OBJECTID number/I]
- Format: Parameter Values to enter COLUMNS gets the number of columns in the frame. GUTTER gets the space between columns in the frame. DOCUMENT is the document name. WINDOW is the window name. OBJECTID is the number of the object. (Default=current)
- Result: Returns the object's text frame status <ON|OFF> to RESULT.
- Example: gettextframe columns count gutter space if result='ON' then say 'Columns: 'count', Gutter: 'space /\* will print  $\leftrightarrow$ the column count and gutter space to the output console  $*/$

Command Format Object ID numbers DOCUMENT, CHAPTER, WINDOW, PAGE, MASTERPAGE, MPG, STYLETAG & ARTICLE

#### <span id="page-30-1"></span>**1.40 gettextobj**

GETTEXTOBJ

External macros only!

Purpose: Gets coordinates and information for a frameless text object.

Syntax: gettextobj [POSITION pstem/V] [ROTATION rstem/V] [ABOUT rstem/V] [CONSTRAIN cflag/V] [PRINT pflag/V] [DOCUMENT name/S | WINDOW name/S | OBJECTID number/I]

```
Format: Parameter Values to enter
        POSITION gets the coordinates of the text object.
        ROTATION gets the rotation of the text object.
        ABOUT gets the rotation point.
        CONSTRAIN gets the proportional scale flag state.
        PRINT gets the print flag state.
        DOCUMENT is the document name.
        WINDOW is the window name.
        OBJECTID is the number of the object. (Default=current)
Result: The object ID is returned to the RESULT variable.
        POSITION:
        pstem.left left coordinate
        pstem.top top coordinate
        pstem.right right coordinate
        pstem.bottom bottom coordinate
        ROTATION:
        rstem.mode rotate about <POINT|CENTER>
        rstem.slant slant angle
        rstem.twist twist angle
        ABOUT:
        rstem.x horizontal point
        rstem.y vertical point
        CONSTRAIN: returns <ON|OFF>
        PRINT: returns <ON|OFF>
Example: gettextobj position coord /* will print the text object's bounding box \leftrightarrowto the output console */
        say 'Left: '||coord.left
        say 'Top: '||coord.top
        say 'Right: '||coord.right
        say 'Bottom: '||coord.bottom
Command Format
Object ID numbers
DOCUMENT, CHAPTER, WINDOW, PAGE, MASTERPAGE, MPG, STYLETAG & ARTICLE
1.41 gettextwrap
GETTEXTWRAP
External macros only!
Purpose: Gets the text wrap status of an object.
Syntax: gettextwrap [REGION mode/V] [WRAP type/V] [STANDOFF stem/V]
```

```
[DOCUMENT name/S | WINDOW name/S | OBJECTID number/I]
```

```
Format: Parameter Values to enter
        REGION is the wrap mode.
```
WRAP is the wrap type. STANDOFF is the offset of the text from the object. DOCUMENT is the document name. WINDOW is the window name. OBJECTID is the number of the object. (Default=current) Result: The information is returned to the variables. REGION: returns <SHAPE|BOUNDINGBOX|FENCE> WRAP: returns <NOWRAP|WRAPLEFT|WRAPRIGHT|WRAPJUMP|WRAPAROUND| WRAPINSIDE to the specified variable. STANDOFF: stem.x horizontal offset stem.y vertical offset Example: gettextwrap region mode wrap type standoff offset /\* will print the  $\leftrightarrow$ text wrap status to the output console \*/ if mode~='NOWRAP' then say 'Text will '||type||' by '||offset.x||' horizontally, and '||  $\leftrightarrow$ offset.y||' vertically.' Command Format Object ID numbers

```
DOCUMENT, CHAPTER, WINDOW, PAGE, MASTERPAGE, MPG, STYLETAG & ARTICLE
```
#### <span id="page-32-0"></span>**1.42 getscreenname**

GETSCREENNAME

External macros only!

Purpose: Gets the name of the screen on which PageStream is opened.

Syntax: getscreenname (no parameters)

Result: The name is returned to RESULT.

Example: getscreenname  $/*$  will return the screenname  $*/$ screen=result

Command Format

#### <span id="page-32-1"></span>**1.43 getstring**

GETSTRING

External macros only!

Purpose: Opens a requester with one text string gadget into which the user can type a string, and two buttons for exit gadgets.

Syntax: getstring [STRING default/S] [TITLE label/S] [POSBUTTON label/S] [NEGBUTTON label/S]

Format: Parameter Values to enter STRING is the default string for the text string gadget. (Default=blank) TITLE is the label for the text string gadget (Max length=8) (Default=blank) POSBUTTON is the label for the left button. (Max length=8) (Default=\_Ok) NEGBUTTON is the label for the right button. (Max length=8) (Default=\_Cancel)

- Result: If NEGBUTTON is chosen, it sets RC to 10. If POSBUTTON is chosen, it sets RC to 0 and returns the string to the RESULT variable.
- Notes: If you want a different requester layout, or a, design a custom macro requester with the ALLOCAREXXREQUESTER command.

Precede the character to underscore as a bound keyboard equivalent in the label name. For example, "\_Ok" would make "O" the keyboard shortcut for the "Ok" gadget.

Example: 'getstring string "Erase this." title "\_Text" posbutton "\_Yes" negbutton ← "\_No"' userstring=RESULT button=RC

Command Format

#### <span id="page-33-0"></span>**1.44 gettextlinkdisplay**

```
GETTEXTLINKDISPLAY
External macros only!
Purpose: Gets the text frame link display status.
Syntax: gettextlinkdisplay [WINDOW name/S]
Format: Parameter Values to enter
         WINDOW is the window name. (Default=current)
Result: Returns the text link display status <ON|OFF> to RESULT.
Example: gettextlinkdisplay /* will print the textlink display status to the \leftrightarrowoutput console */
         say 'Text Frame Link Display: '||result
 Command Format
 DOCUMENT, CHAPTER, WINDOW, PAGE, MASTERPAGE, MPG, STYLETAG & ARTICLE
```
#### <span id="page-34-0"></span>**1.45 getundo**

GETUNDO

External macros only!

Purpose: Gets the type of action that can be undone.

Syntax: getundo [DOCUMENT name/S | WINDOW name/S]

- Format: Parameter Values to enter DOCUMENT is the document name. WINDOW is the window name.
- Result: Returns the type of action that can be undone to RESULT. For example, if an object had just been rotated, it would return "Rotate".
- Example: getundo say "Can undo "||result /\* will print the undoable action to the output  $\leftrightarrow$ console \*/

Command Format DOCUMENT, CHAPTER, WINDOW, PAGE, MASTERPAGE, MPG, STYLETAG & ARTICLE

#### <span id="page-34-1"></span>**1.46 getwindowpos**

GETWINDOWPOS Purpose: Gets the size and position of a document window. Syntax: getwindowpos [AT atstem/V] [SIZE sizestem/V] [WINDOW name/S] Format: Parameter Values to enter AT gets the window position. SIZE gets the window size in pixels. WINDOW is the window name. (Default=current) Result: atstem.x horizontal window position. atstem.y vertical window position. sizestem.w window width sizestem.h window height Example: getwindowpos at coords size coords /\* prints the window position and  $\leftrightarrow$ size to the output console  $*/$ say 'Left: '||coords.x say 'Top: '||coords.y say 'Width: '||coords.w say 'Height: '||coords.h Command Format DOCUMENT, CHAPTER, WINDOW, PAGE, MASTERPAGE, MPG, STYLETAG & ARTICLE

# <span id="page-35-0"></span>**1.47 getwindows**

GETWINDOWS

External macros only!

Purpose: Gets the names of the open view windows for a document.

Syntax: getwindows <stem/V> [DOCUMENT name/S]

Format: Parameter Values to enter stem is the name of a stem variable for the window names. DOCUMENT is the document name. (Default=current)

Result: The number of open windows is returned to RESULT.

The names of the open windows are returned to stem.# where # is a number from 0 to the number of open windows less 1.

```
Example: getwindows winnames /* will print the window names to the output \leftrightarrowconsole */
         numwins=result
         do count=0 to numwins-1
            say winnames.count
         end count
```

```
Command Format
DOCUMENT, CHAPTER, WINDOW, PAGE, MASTERPAGE, MPG, STYLETAG & ARTICLE
```
#### <span id="page-35-1"></span>**1.48 greeking**

```
GREEKING
Purpose: Changes the text greeking status.
Syntax: greeking <ON | OFF | TOGGLE> [WINDOW name/S]
Format: Parameter Values to enter
        ON toggles on the greeking option.
        OFF toggles off the greeking option.
        TOGGLE toggles greeking on and off.
        WINDOW is the window name. (Default=current)
Example: greeking off
Command Format
DOCUMENT, CHAPTER, WINDOW, PAGE, MASTERPAGE, MPG, STYLETAG & ARTICLE
```
#### <span id="page-35-2"></span>**1.49 group**

GROUP

Purpose: Groups selected objects into a logical group.

- Syntax: group [POSITION left/D top/D right/D bottom/D] [CONTENTOFFSET offsetx/D offsety/D] [CONTENTSCALE scalex/P scaley/P] [ROTATE angle/A | SKEW slantangle/A twistangle/A | SLANT angle/A | TWIST angle/A] [ABOUT pointx/D pointy/D | ABOUTCENTER] [CONSTRAIN | FREE] [PRINT | NOPRINT] [INFRONT | INBACK | BEST] [DOCUMENT name/S | WINDOW name/S]
- Format: Parameter Values to enter POSITION is the coordinates of the frame. (Default=current) CONTENTOFFSET is the offset in the frame. (Default=0,0) CONTENTSCALE is the scale of the object in the frame. (Default=0) ROTATE is the rotation angle. (Default=0) SKEW is the slant and twist angle. (Default=0) SLANT is the slant angle. (Default=0) TWIST is the twist angle. (Default=0) ABOUT is the rotation point. ABOUTCENTER rotates around its center. (Default) CONSTRAIN toggles on the resizing constraint. FREE toggles off the resizing constraint. PRINT toggles on the print flag. NOPRINT toggles off the print flag. INFRONT creates at the top of the stack. (Default) INBACK creates at the bottom of the stack. BEST creates at the optimum stack position. DOCUMENT is the document name. (Default=current) WINDOW is the window name. (Default=current)
- Result: The identification number (handle) of the new object is returned to the RESULT variable.
- Example: group group best group 1 1 5.23 6.24 document 'project.doc''

See also UNGROUP.

Command Format Object ID numbers DOCUMENT, CHAPTER, WINDOW, PAGE, MASTERPAGE, MPG, STYLETAG & ARTICLE

#### <span id="page-36-0"></span>**1.50 hidewindow**

HIDEWINDOW Purpose: Hides the current window, all windows for the document, or all open windows. Syntax: hidewindow [CURRENT | ALL | EXCEPT | WINDOW name/S] Format: Parameter Values to enter CURRENT will hide the current window. (Default) ALL will hide all open windows. EXCEPT will hide all but the current window.

WINDOW will hide a specific window.

Example: hidewindow hidewindow all

See also REVEALWINDOW

Command Format DOCUMENT, CHAPTER, WINDOW, PAGE, MASTERPAGE, MPG, STYLETAG & ARTICLE